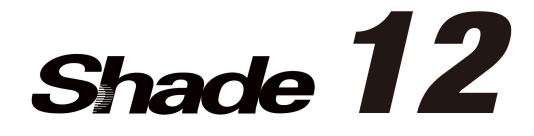

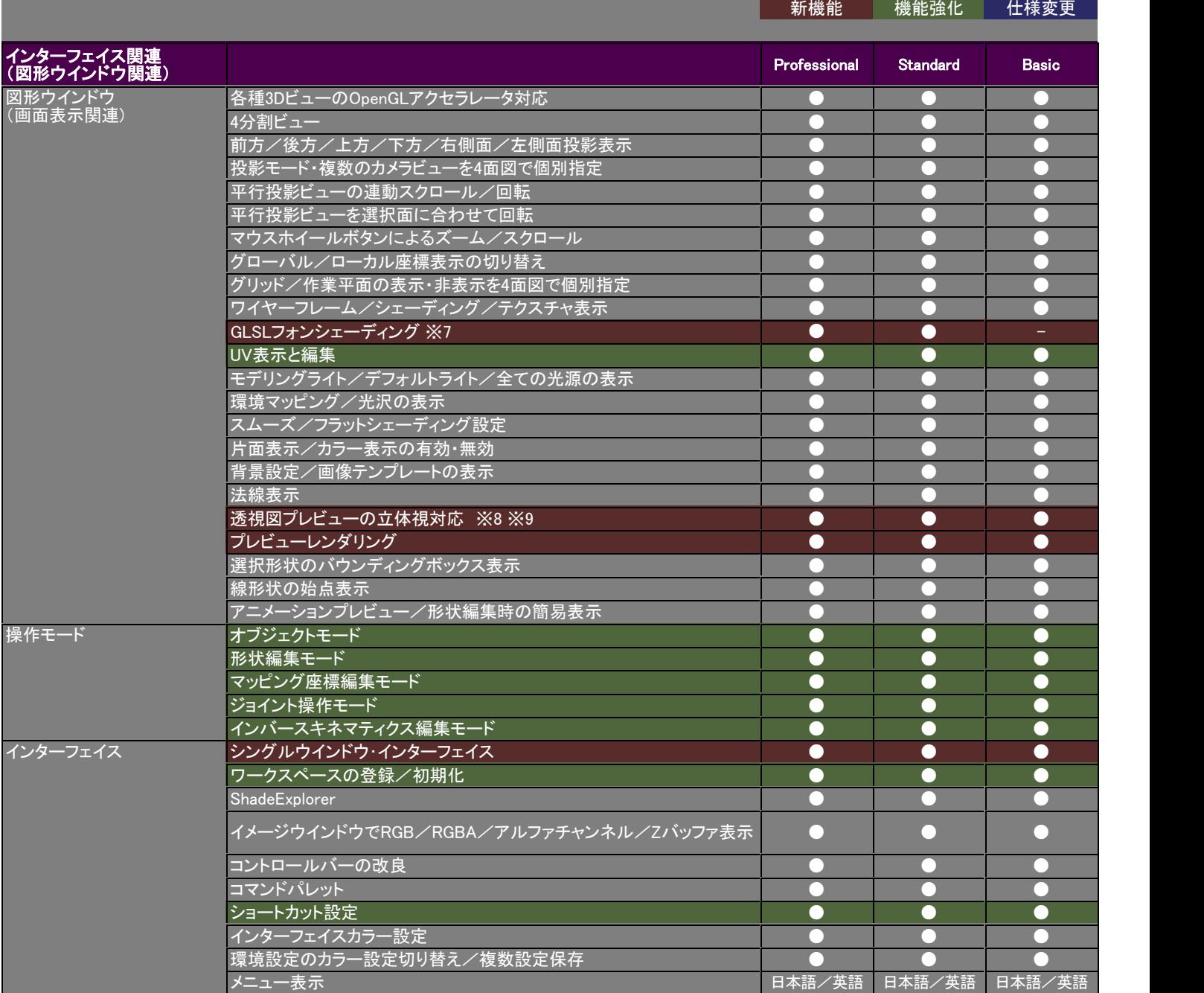

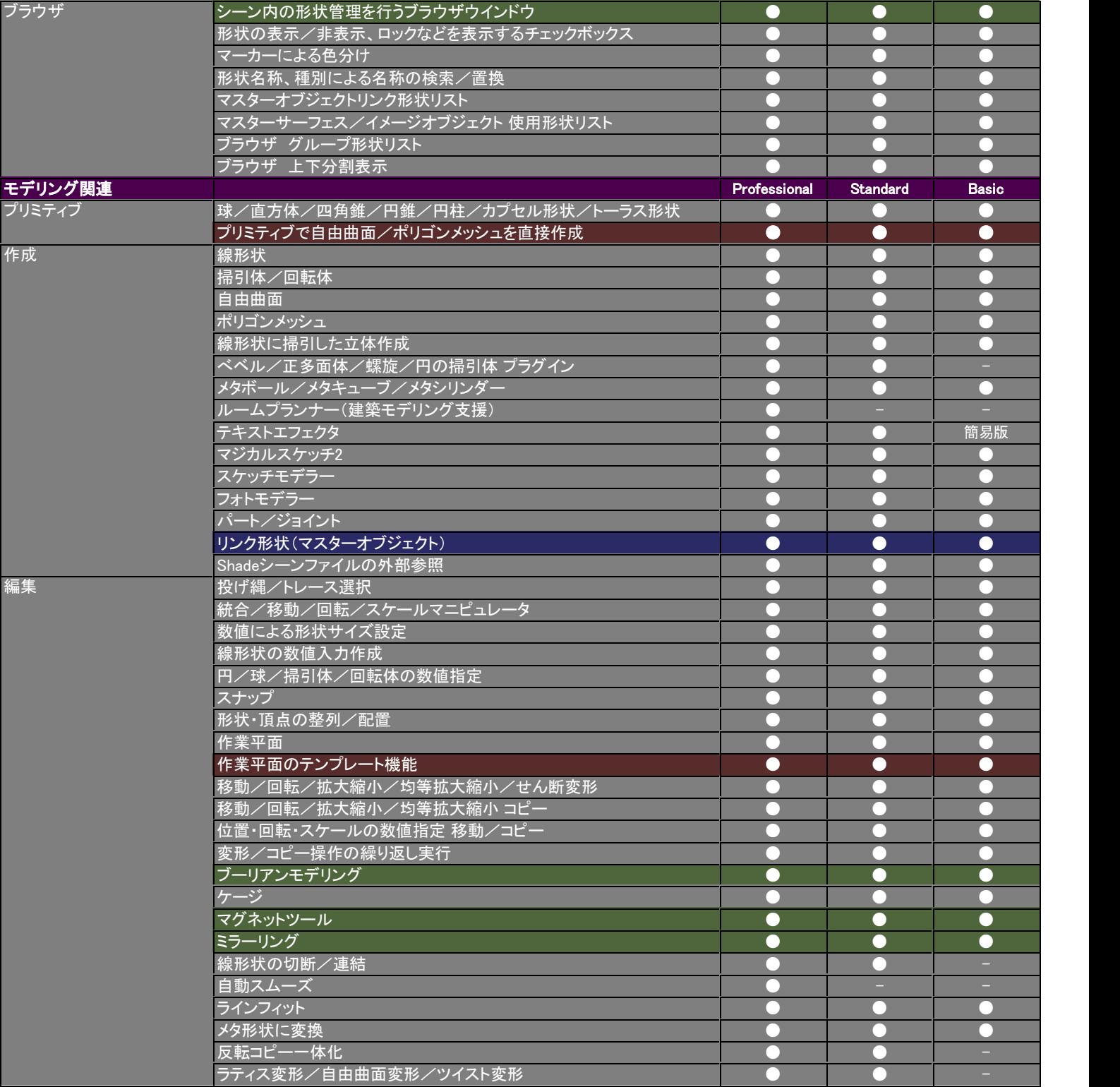

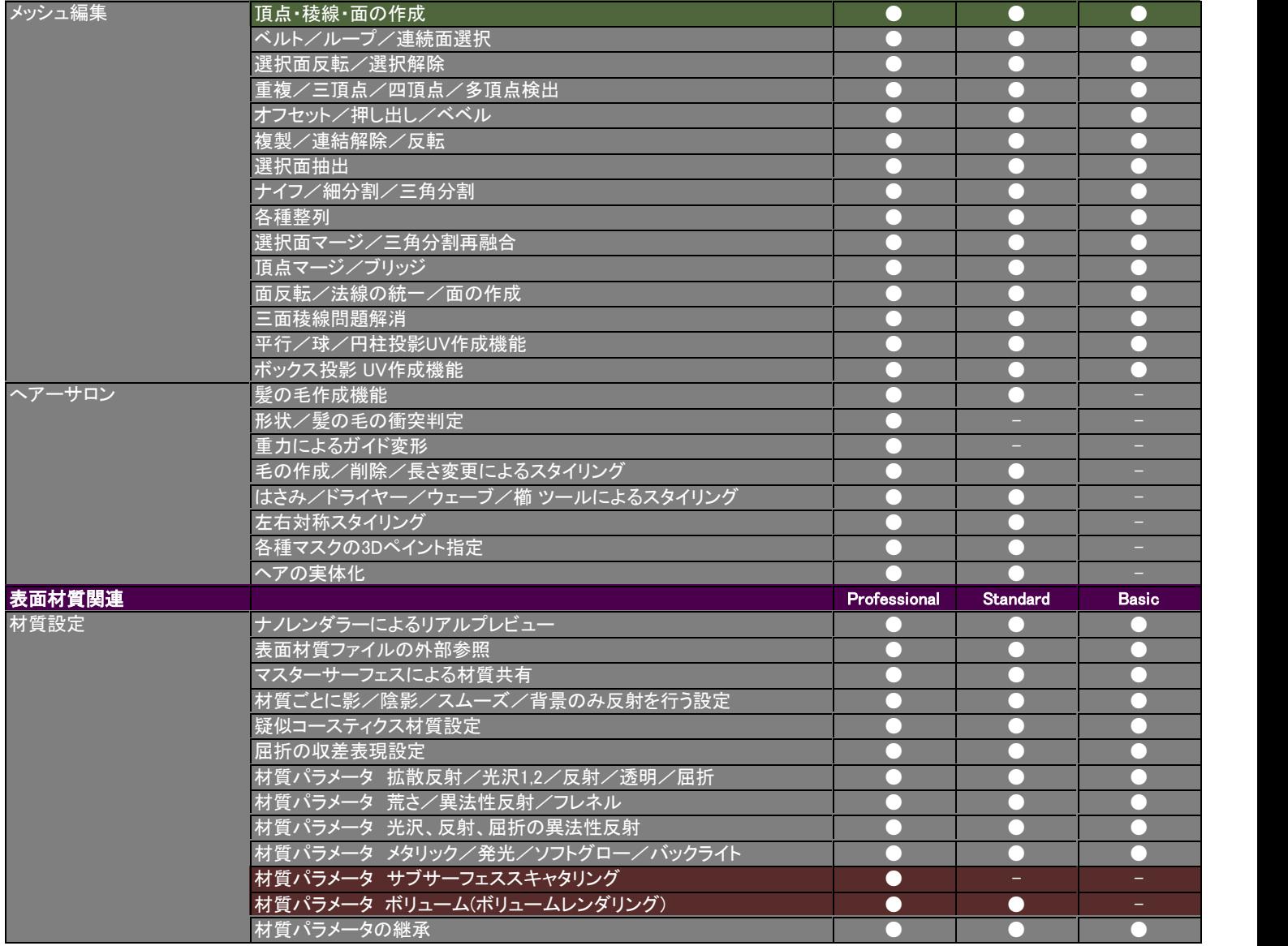

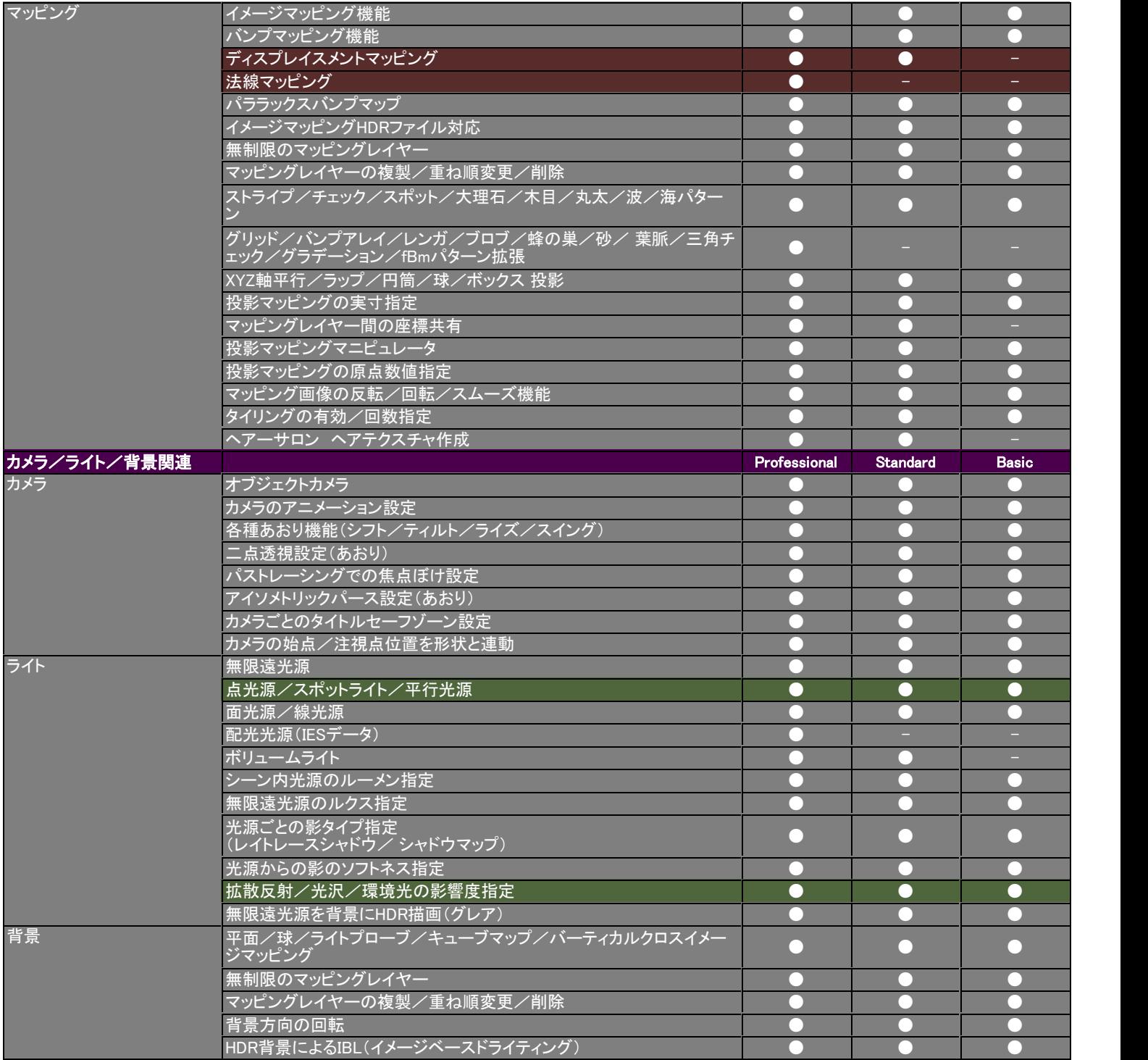

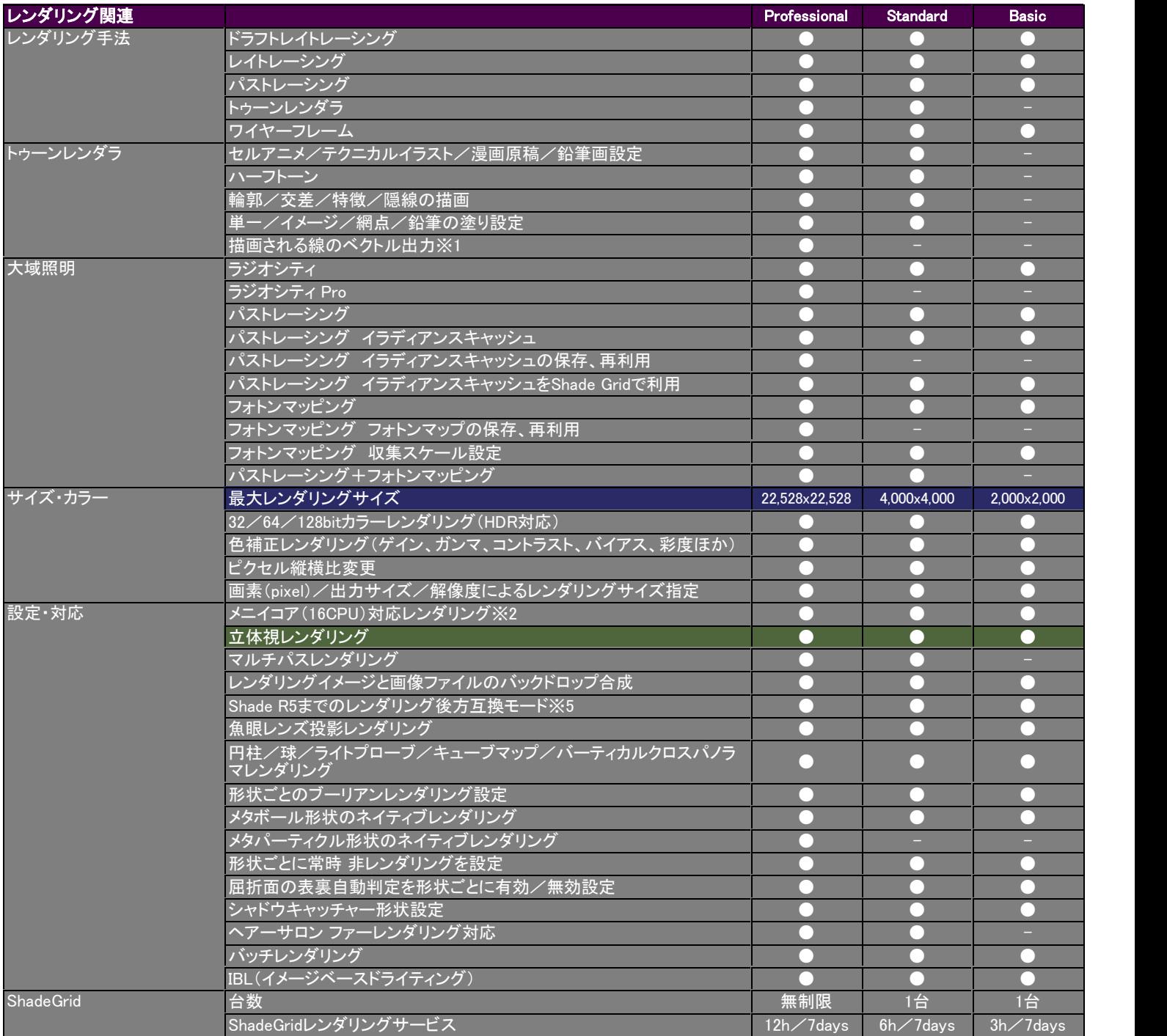

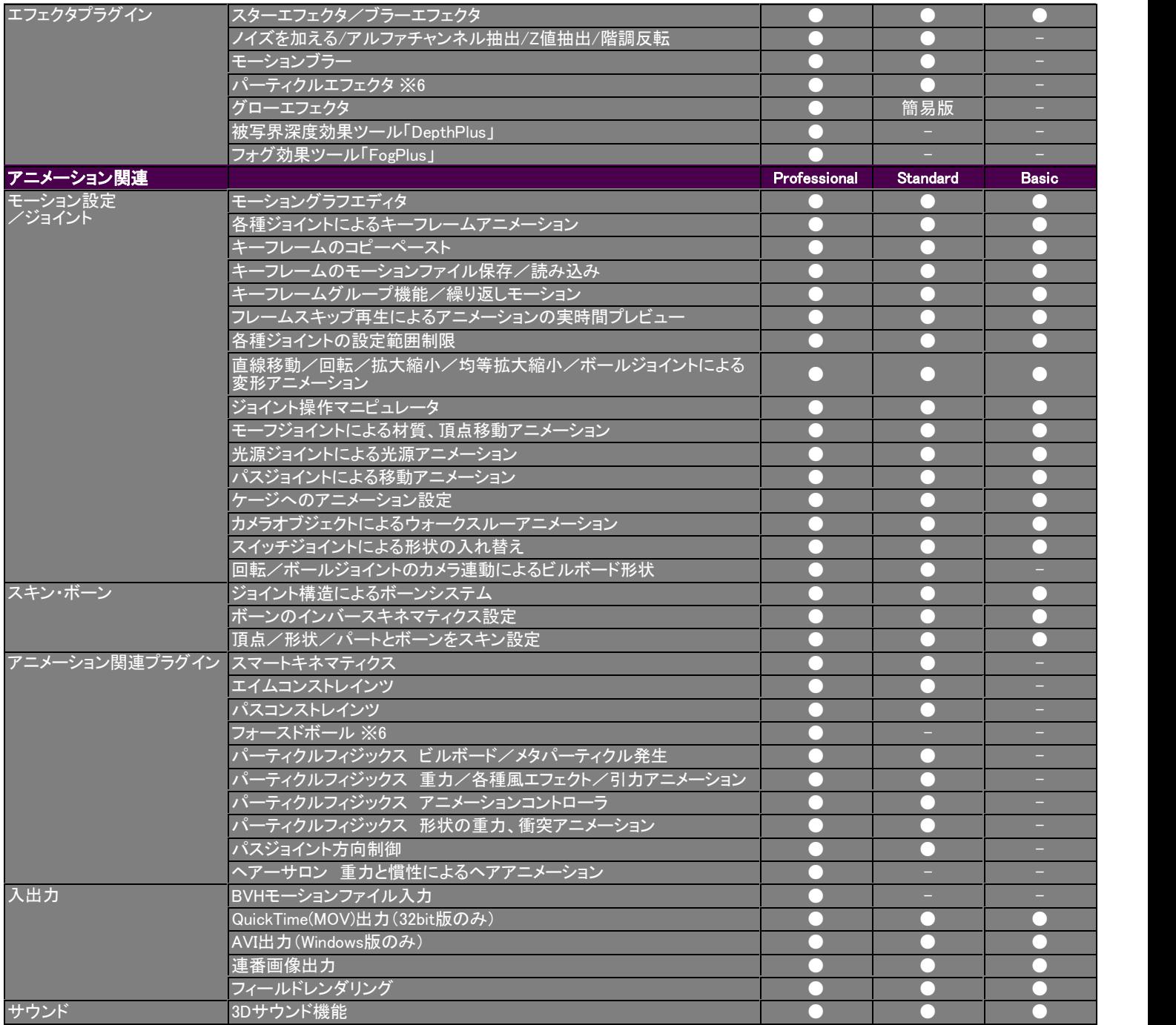

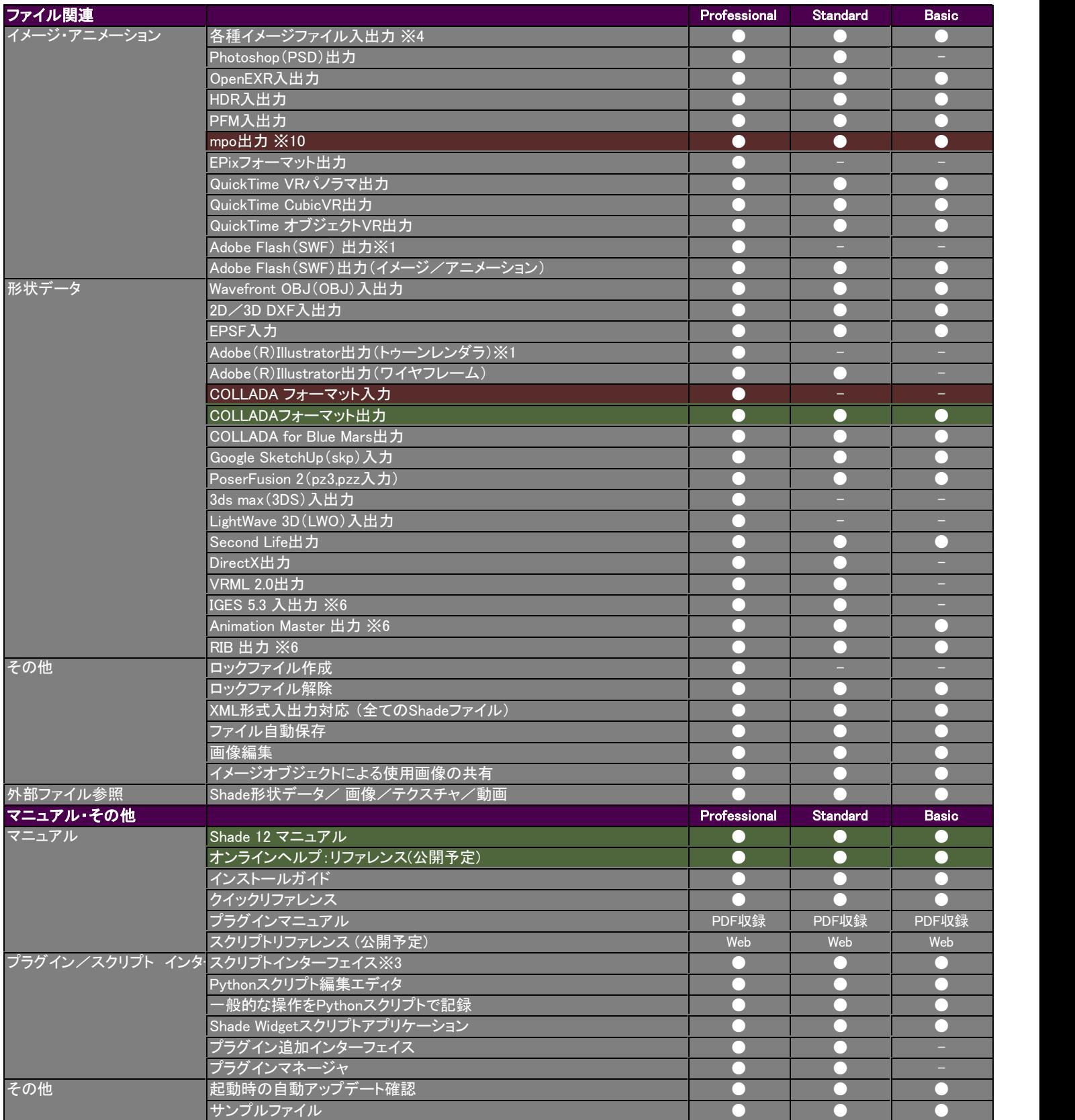

※以下の機能は、各メーカーの64bit対応ライブラリが提供されていないため、Shade 12 64bit版 Edition には搭載されていません。 これらの機能を利用する場合は、32bit版のShade 12を利用する必要があります。 ·QuickTime(VRを含む)出力 ·SketchUp(SKP)入力

※1 トゥーンレンダラで描く線をAdobe Illustrator(R)およびSWFファイルとして出力する機能です。

※2 メニイコア対応レンダリング手法はドラフトレイトレーシング/レイトレーシング/パストレーシングとなります。

※3 Pythonスクリプトに対応。Mac OS XのAppleScriptには対応していません。

※4 以下のファイルフォーマットに対応しています。

●読み込み

◎Windows版 targa、avi、mov、bmp、jpeg、gif、emf、wmf、tiff、png、ico、exr、hdr、pfm、raw ◎Mac OS X版 targa、avi、mov、bmp、jpeg、gif、pict、tiff、png、exr、hdr、pfm、raw ※64bit版はQuickTimeライブラリが提供されていないため mov 形式の読み込みはできません。

## ●保存

◎Windows版 targa、bmp、jpeg、gif、tiff、png、exr、hdr、pfm、raw、swf、psd、mpo ◎Mac OS X版 targa、bmp、jpg、jp2、gif、tiff、png、exr、hdr、pfm、raw、swf、psd、mpo

※5 完全に同じレンダリング結果を保証するものではありません。

※6 過去互換用に収録されているプラグインによる機能です。環境設定ダイアログの[プラグイン]タブで、 「レガシープラグインを有効にする」に印をつけ、Shadeを再起動することにより使用可能になります。

※7 GLSLフォンシェーディングには、OpenGL 2.1以上に対応したビデオカードが必要です。 ただし、対応スペックを満たしていても、GPUの性能により利用できない場合があります。

※8 赤青メガネを使用するアナグリフ表示、および、NVIDIA® 3D VISION(TMを使用するフルカラー表示に対応。

※9 NVIDIA® 3D VISION(TM)(別売・さらにビデオカードQuadroおよび対応ディスプレイが別途必要)はWindows 7/Vistaのみ対応です。

※10 3Dカメラ等で採用されている画像フォーマットで、Shadeで立体視設定を行った画像を出力するときに活用できます。